# **IDMS Interview Questions And Answers Guide.**

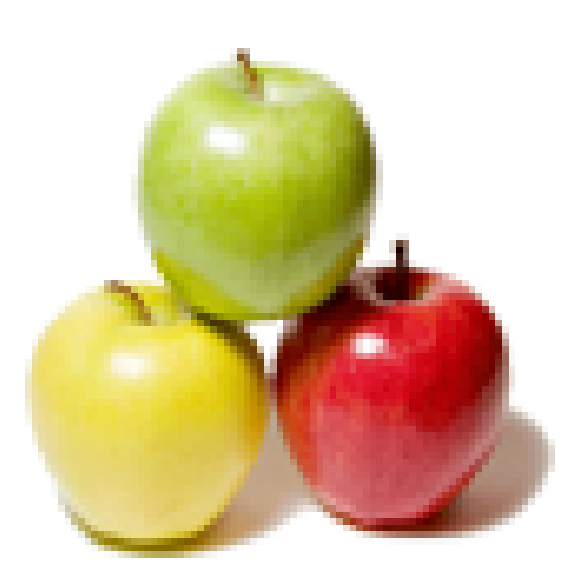

## **Global Guideline.**

**https://www.globalguideline.com/**

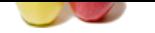

#### **Question # 1**

Why would you use find and get rather than an obtain?

#### **Answer:-**

Find tells you whether the record is actually in the database. If it is not found you save the overhead of an obtain. **Read More Answers.**

#### **Question # 2**

If the stored record is not defined as automatic of a set, how can it be stored as a member of the set?

#### **[Answer:-](https://www.globalguideline.com/interview_questions/Answer.php?a=Why_would_you_use_find_and_get_rather_than_an_obtain)**

Store the record then connect it to each set where it is a manual member.

#### **Read More Answers.**

#### **Question # 3**

Distinguish among erase, erase permanent, erase selective and erase all?

#### **[Answer:-](https://www.globalguideline.com/interview_questions/Answer.php?a=If_the_stored_record_is_not_defined_as_automatic_of_a_set_how_can_it_be_stored_as_a_member_of_the_set)**

**IDMS Job Interview Preparation Guide.**<br>
Many and get rather than an obtain?<br>
Trecord is actually in the dutabase. If it is not found you see the overhead of an obtain.<br>
defined as automatic of u set, how can it be stored Erase cancels the membership of a record in specific set occurrences and removes only the named record. Erase permanent removes the specific record and all mandatory occurrences it owns. It disconnects all optional members. Erase selective removes the record, all mandatory members and all optional members not connected to other sets. It disconnects those that are connected. Erase all removes the specified record and all the mandatory and optional records it owns.

**Read More Answers.**

#### **Question # 4**

So manual and automatic are the connect options for a set. What are the disconnect options?

#### **[Answer:-](https://www.globalguideline.com/interview_questions/Answer.php?a=Distinguish_among_erase_erase_permanent_erase_selective_and_erase_all)**

Mandatory and optional. **Read More Answers.**

#### **Question # 5**

What is currency in IDMS?

#### **[Answer:-](https://www.globalguideline.com/interview_questions/Answer.php?a=So_manual_and_automatic_are_the_connect_options_for_a_set_What_are_the_disconnect_options)**

Currency is the location within the database during run-unit execution. There are four levels of currency: current of run-unit is the record occurrence of the last successful find or obtain; current of record type is for the most recent of each record type; current of record set is the most recent within each set and current of area is within each area.

**Read More Answers.**

#### **Question # 6**

What sets will the stored record connect to?

#### **[Answer:-](https://www.globalguideline.com/interview_questions/Answer.php?a=What_is_currency_in_IDMS)**

It will connect to all sets where it is defined as an automatic member. The store requires that currency be established for all these set occurrences. **Read More Answers.**

#### **Question # 7**

How does IDMS insure data integrity?

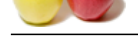

### **Answer:-**

[IDMS uses r](https://www.globalguideline.com/interview_questions/)ec[ord locks to prevent another run-unit from updating the same reco](https://www.globalguideline.com/interview_questions/Questions.php?sc=Integrated_Database_Management_System_IDMS)rd. **Read More Answers.**

#### **Question # 8**

What is an area sweep and when is it used in IDMS?

#### **[Answer:-](https://www.globalguideline.com/interview_questions/Answer.php?a=How_does_IDMS_insure_data_integrity)**

**Example 18 and the physical location in a database area. It can be total, meaning a record by record search of the area, or in expectively and the physical location in a database area. It can be total, meaning a record by** An area sweep accesses records on the basis of the physical location in a database area. It can be total, meaning a record by record search of the area, or it can be of occurrences of records of a specific type.

### **Read More Answers.**

#### **Question # 9**

When you are obtaining next within a set and get a end of set return code, on what record are you now current in IDMS?

**[Answer:-](https://www.globalguideline.com/interview_questions/Answer.php?a=What_is_an_area_sweep_and_when_is_it_used_in_IDMS)** You are current on the owner. **Read More Answers.**

#### **Question # 10**

What is a bind in IDMS?

#### **[Answer:-](https://www.globalguideline.com/interview_questions/Answer.php?a=When_you_are_obtaining_next_within_a_set_and_get_a_end_of_set_return_code_on_what_record_are_you_now_current_in_IDMS)**

A bind associates record types with the program work area; for run unit and records it is the first command issued in the program. **Read More Answers** 

**Question # 11** How does IDMS communicate with CICS?

#### **[Answer:-](https://www.globalguideline.com/interview_questions/Answer.php?a=What_is_a_bind_in_IDMS)**

They communicate via service MVS request calls. **Read More Answers.**

#### **Question # 12**

Is there a application program coding difference between local and central version mode in IDMS?

#### **[Answer:-](https://www.globalguideline.com/interview_questions/Answer.php?a=How_does_IDMS_communicate_with_CICS)**

No. The mode is specified via the SYSCTL DD card in the JCL.

#### **Read More Answers.**

#### **Question # 13**

If you are current on the owner of a set, what is the difference between an obtain next and obtain first in IDMS?

#### **[Answer:-](https://www.globalguideline.com/interview_questions/Answer.php?a=Is_there_a_application_program_coding_difference_between_local_and_central_version_mode_in_IDMS)**

All Sweet No. The mode is specified via the S Y SULLET NO.<br> **Question # 13**<br>
If you are current on the owner of a set, what is the difference between an obtain next and obtain first in IDMS?<br> **Answer:-**<br>
No difference. The **Read More Answers.**

### **Question # 14**

What is the difference between a schema and a subschema in IDMS?

#### **[Answer:-](https://www.globalguideline.com/interview_questions/Answer.php?a=If_you_are_current_on_the_owner_of_a_set_what_is_the_difference_between_an_obtain_next_and_obtain_first_in_IDMS)**

The schema is the physical arrangement of the data as it appears in the DBMS. The subschema is the logical view of the data as it appears to the application program. **Read More Answers.**

#### **Question # 15**

What is a region in IDMS?

#### **[Answer:-](https://www.globalguideline.com/interview_questions/Answer.php?a=What_is_the_difference_between_a_schema_and_a_subschema_in_IDMS)**

Region is used synonymously with area. It is a group of logically contiguous pages. **Read More Answers.**

#### **Question # 16**

What is a page in IDMS?

## **[Answer:-](https://www.globalguideline.com/interview_questions/Answer.php?a=What_is_a_region_in_IDMS)**

A page is the smallest unit of storage in an IDMS database **Read More Answers.**

#### **Question # 17**

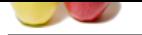

[Explain the d](https://www.globalguideline.com/interview_questions/)if[ference between record occurrence and record type in IDMS?](https://www.globalguideline.com/interview_questions/Questions.php?sc=Integrated_Database_Management_System_IDMS)

#### **Answer:-**

A record occurrence is the instances of a record; it is the smallest addressable unit of data. A type is the description of a record; there needn't be any occurrences. **Read More Answers.**

#### **Question # 18**

What is the difference between local and central version operating modes?

#### **[Answer:-](https://www.globalguideline.com/interview_questions/Answer.php?a=Explain_the_difference_between_record_occurrence_and_record_type_in_IDMS)**

**Experimental version operating modes?**<br> **Global Guideline System conting above the DHMS.** It's the more efficient mode but locks the recovery and integrity facilities of the central version propries access the database th In local there is no IDMS System running above the DBMS. It's the more efficient mode but lacks the recovery and integrity facilities of the central version (CV) control program. In CV many application programs access the database through a single copy of the DBMS.

**Read More Ans** 

#### **Question # 19**

What is a run unit in IDMS?

#### **[Answer:-](https://www.globalguideline.com/interview_questions/Answer.php?a=What_is_the_difference_between_local_and_central_version_operating_modes)**

A run-unit is a logical unit of work; it is analogous to a CICS task. **Read More Answers.**

#### **Question # 20**

What is an OOK-Rec in IDMS?

#### **[Answer:-](https://www.globalguideline.com/interview_questions/Answer.php?a=What_is_a_run_unit_in_IDMS)**

An OOK-Rec is a one of a kind record set, used to get to another record set. **Read More Answers.**

**Question # 21** What is a junction record in IDMS?

#### **[Answer:-](https://www.globalguideline.com/interview_questions/Answer.php?a=What_is_an_OOK-Rec_in_IDMS)**

A junction record is a member record type that allows for many-to-many relationship between its two owner records. **Read More Answers.**

#### **Question # 22**

Name and explain the three location modes?

#### **[Answer:-](https://www.globalguideline.com/interview_questions/Answer.php?a=What_is_a_junction_record_in_IDMS)**

Calc is based on a symbolic value which is used to determine the target page. Via mode is for members only. Via records are stored near to their owners. In direct mode the target is specified by the user and is stored as close as possible to that page.

### **Read More Answers.**

#### **Question # 23**

What is a set in IDMS? What pointers are required, what are possible? How may sets be ordered?

#### **[Answer:-](https://www.globalguideline.com/interview_questions/Answer.php?a=Name_and_explain_the_three_location_modes)**

A set is an owner record and, optionally, its member records. There are three types of pointers: next, prior and owner, but only next is required. There are five possible orders for arrangements of sets; they are: first - insert at beginning, last - insert at end of set, next - insert after current of set, prior - insert prior to current of set and sorted - insert according to sort value.

#### **Read More Answers.**

#### **Question # 24**

What is the purpose of a READY?

#### **[Answer:-](https://www.globalguideline.com/interview_questions/Answer.php?a=What_is_a_set_in_IDMS_What_pointers_are_required_what_are_possible_How_may_sets_be_ordered)**

The READY prepares a database area for access by DML functions.

#### **Read More Answers.**

**Question # 25** What does a COMMIT statement do?

#### **[Answer:-](https://www.globalguideline.com/interview_questions/Answer.php?a=What_is_the_purpose_of_a_READY)**

It writes a checkpoint to the Journal File and releases any record locks. **Read More Answers.**

#### **Question # 26**

What does a ROLLBACK do in IDMS?

#### **[Answer:-](https://www.globalguideline.com/interview_questions/Answer.php?a=What_does_a_COMMIT_statement_do)**

It rolls back (reverses) all database updates to the point of the last rollback or to the beginning of the run-unit.

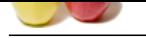

**[Question #](https://www.globalguideline.com/interview_questions/) 27**

What does a FINISH do in IDMS?

#### **[Answer:-](https://www.globalguideline.com/interview_questions/Answer.php?a=What_does_a_ROLLBACK_do_in_IDMS)**

It releases all database resources, terminates database processes, writes statistical information to IDMS and logs the checkpoint. **Read More Answers** 

#### **Question # 28**

What is the IDD in IDMS?

#### **[Answer:-](https://www.globalguideline.com/interview_questions/Answer.php?a=What_does_a_FINISH_do_in_IDMS)**

**Guestion 4 20**<br> **Global Guideline Transfer and SMS?**<br> **AMBONS:**<br> **AMBONS:**<br> **GROBAL GUIDELINE COMPUTER:**<br> **GLOBAL GUIDELINE COMPUTER:**<br> **CONSULS ANSWER:**<br> **CONSULS ANSWER:**<br> **CONSULS ANSWER:**<br> **CONSULS ANSWER:**<br> **CONSULS** IDD is the Integrated Data Dictionary. It contains information about the elements, record types, sets, maps and dialogues within the database. **Read More Answers.**

#### **Question # 29**

What is the meaning of the return codes 0307 and 0326?

#### **[Answer:-](https://www.globalguideline.com/interview_questions/Answer.php?a=What_is_the_IDD_in_IDMS)**

0307 is end-of-set and 0326 is record not found. **Read More Answers.**

#### **Question # 30**

What is the meaning of Copy IDMS Subschema-Binds?

#### **[Answer:-](https://www.globalguideline.com/interview_questions/Answer.php?a=What_is_the_meaning_of_the_return_codes_0307_and_0326)**

It generates a bind run-unit and binds all the records for the sub-schema the program is referencing. **Read More Answers.**

#### **Question # 31**

What is the meaning of Copy IDMS Subschema-Binds in IDMS?

#### **[Answer:-](https://www.globalguideline.com/interview_questions/Answer.php?a=What_is_the_meaning_of_Copy_IDMS_Subschema-Binds)**

It generates a bind run-unit and binds all the records for the sub-schema the program is referencing. **Read More Answers.**

#### **Question # 32**

What is autostatus in IDMS?

#### **[Answer:-](https://www.globalguideline.com/interview_questions/Answer.php?a=What_is_the_meaning_of_Copy_IDMS_Subschema-Binds_in_IDMS)**

Autostatus is a protocol mode which causes the expansion of each DML statement to include a 'perform IDMS-Status' statement. **Read More Answers.**

#### **Question # 33**

What does a store statement do?

#### **[Answer:-](https://www.globalguideline.com/interview_questions/Answer.php?a=What_is_autostatus_in_IDMS)**

It places a record in the database based on the location mode specified. **Read More Answers.**

#### **Question # 34**

Should culprit to run local or cv?

#### **[Answer:-](https://www.globalguideline.com/interview_questions/Answer.php?a=What_does_a_store_statement_do)**

CULPRIT is retrieval only, so no need to run cv. Run Local. **Read More Answers.**

## **Mainframes Most Popular Interview Topics.**

- 1 : IMS DB Frequently Asked Interview Questions and Answers Guide.
- 2 : CICS Frequently Asked Interview Questions and Answers Guide.
- 3 : [JCL Frequently Asked Interview Questions and Answers Guide.](https://www.globalguideline.com/interview_questions/Questions.php?sc=Information_Management_System_IMS_DB)
- 4 : [VSAM Frequently Asked Interview Questions and Answers Guide](https://www.globalguideline.com/interview_questions/Questions.php?sc=Customer_Information_Control_System_CICS).
- 5 : [IBM MainFrame Frequently Asked Interview Questions and Ans](https://www.globalguideline.com/interview_questions/Questions.php?sc=Job_Control_Language_JCL)wers Guide.
- 6 : [IBM AS400 Frequently Asked Interview Questions and Answers G](https://www.globalguideline.com/interview_questions/Questions.php?sc=Virtual_storage_access_method_VSAM)uide.
- 7 : [IBM Assembler Frequently Asked Interview Questions and Answers Guide.](https://www.globalguideline.com/interview_questions/Questions.php?sc=IBM_MainFrame)
- 8 : [IBM COBOL400 Frequently Asked Interview Questions and Answers G](https://www.globalguideline.com/interview_questions/Questions.php?sc=IBM_AS400)uide.
- 9 : [IBM Natural Frequently Asked Interview Questions and Answers Guide.](https://www.globalguideline.com/interview_questions/Questions.php?sc=IBM_Assembler)
- 10 [: IBM REXX Frequently Asked Interview Questions and Answers Guide.](https://www.globalguideline.com/interview_questions/Questions.php?sc=IBM_COBOL400)

## **About Global Guideline.**

**Global Guideline** is a platform to develop your own skills with thousands of job interview questions and web tutorials for fresher's and experienced candidates. These interview questions and web tutorials will help you strengthen your technical skills, prepare for the interviews and quickly revise the concepts. Global Guideline invite you to unlock your potentials with thousands of **Interview Questions with Answers** or begin a tutorial right away, such as HTML, XML, XSLT, Cascading Style Sheet (CSS), Search Engine Optimization (SEO), JavaScript, Structure Query Language (SQL), Database Articles, Web Hosting Guide and much more. Learn the most common technologies Interview Questions and Answers. We will help you to explore the resources of the W[orld Wide](https://www.globalguideline.com/interview_questions/index.php) [W](https://www.globalguideline.com/CSSGuide/index.php)eb [and develop your own ski](https://www.globalguideline.com/interview_questions/index.php)lls from the basics to the advanced. He[re you](https://www.globalguideline.com/html/index.php) [w](https://www.globalguideline.com/sql/index.php)[ill le](https://www.globalguideline.com/xml/index.php)[ar](https://www.globalguideline.com/sql/index.php)[n anyt](https://www.globalguideline.com/xslt/index.php)[hing quite](https://www.globalguideline.com/sql/index.php) [easily and you wil](https://www.globalguideline.com/CSSGuide/index.php)l [really enjoy while learning. Global](https://www.globalguideline.com/articles/research.php?c=Search_Engine_Optimization_Updates) [Guideline w](https://www.globalguideline.com/JavaScript_Guide/index.php)ill help you to become a [professional and](https://www.globalguideline.com/articles/research.php?c=Research_Articles_and_Updates_about_Database) [Ex](https://www.globalguideline.com/interview_questions/index.php)[pert, well prepared](https://www.globalguideline.com/articles/research.php?c=Web_Hosting_GuideLine) for the future.

\* This PDF was generated from https://www.GlobalGuideline.com at **February 22nd, 2022**

\* If any answer or question is incorrect or inappropriate or you have correct answer or you found any problem in this document then d[on](https://www.globalguideline.com/interview_questions/index.php)'[t hesitate feel free and e-mail us](https://www.globalguideline.com/interview_questions/index.php) we will fix it.

You can follow us on FaceBook for latest Jobs, Updates and other interviews material. www.facebook.com/InterviewQuestionsAnswers

Follow us on Twitter for latest Jobs and interview preparation guides [https://twitter.com/InterviewGuide](https://www.facebook.com/InterviewQuestionsAnswers)

[Best Of Luck.](https://twitter.com/GlobalGuideLine)

Global Guideline Team https://www.globalguideline.com Support@globalguideline.com